# **Zentrale Universitätsverwaltung (ZUV) Abteilung 2.4**

#### **Hauspost**

 $\Box$ 

### **Antrag auf Erteilung einer Zugangsberechtigung für SuperX**

## **Haushaltsinformation - Online**

## **Rechnungslegungslisten - Online**

Ich habe noch keine Zugriffsrechte für SuperX

Nutzer-/Institutswechsel

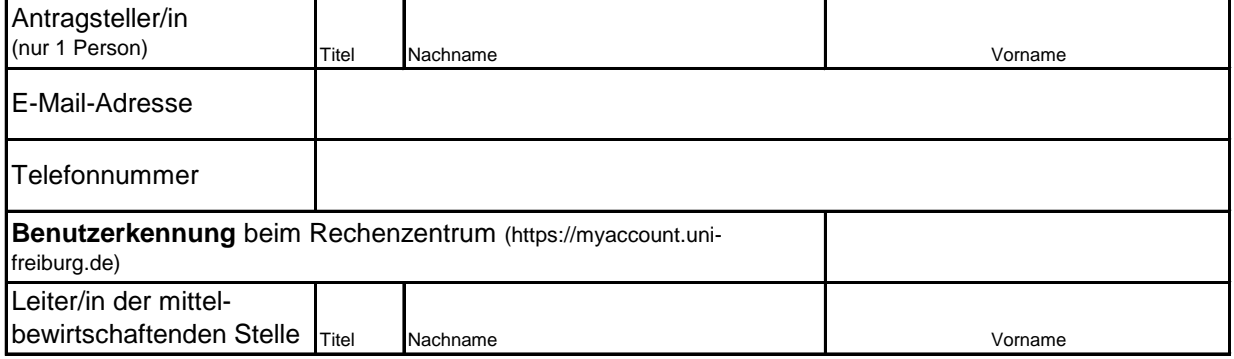

### **Die Zulassung wird für folgende Kostenstelle/n beantragt:**

**Kostenstellennummern:**

Hinweis: Alle zugeordneten Projekte werden automatisch freigeschaltet.

#### **Alternativ können auch einzelne Projekte freigeschaltet werden.**

Projektnummern (wenn bekannt, ansonsten Vergabe durch Abt. 2.4):

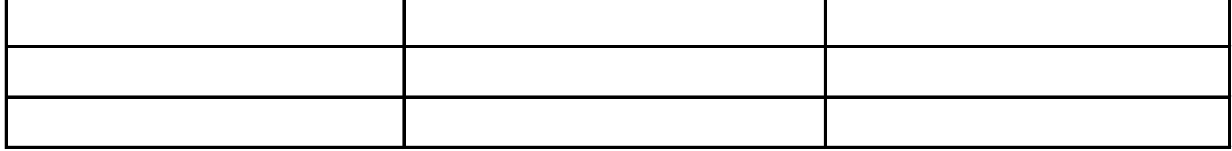

**Datum**

**Unterschrift Antragsteller/in Unterschrift Leiter/in der** 

**mittelbewirtsch. Stelle** (Anordnungsbefugnis wurde erteilt / beantragt)

JNI<br>FREIBURG

I) Abt. 2.5 mit der Bitte um Freischaltung und Information an den Antragsteller/in

**Datum Unterschrift Abt. 2.4 Unterschrift Abt. 2.4**